## SAP ABAP table BAPI\_RE\_BUILDING\_INT {Building - Internal}

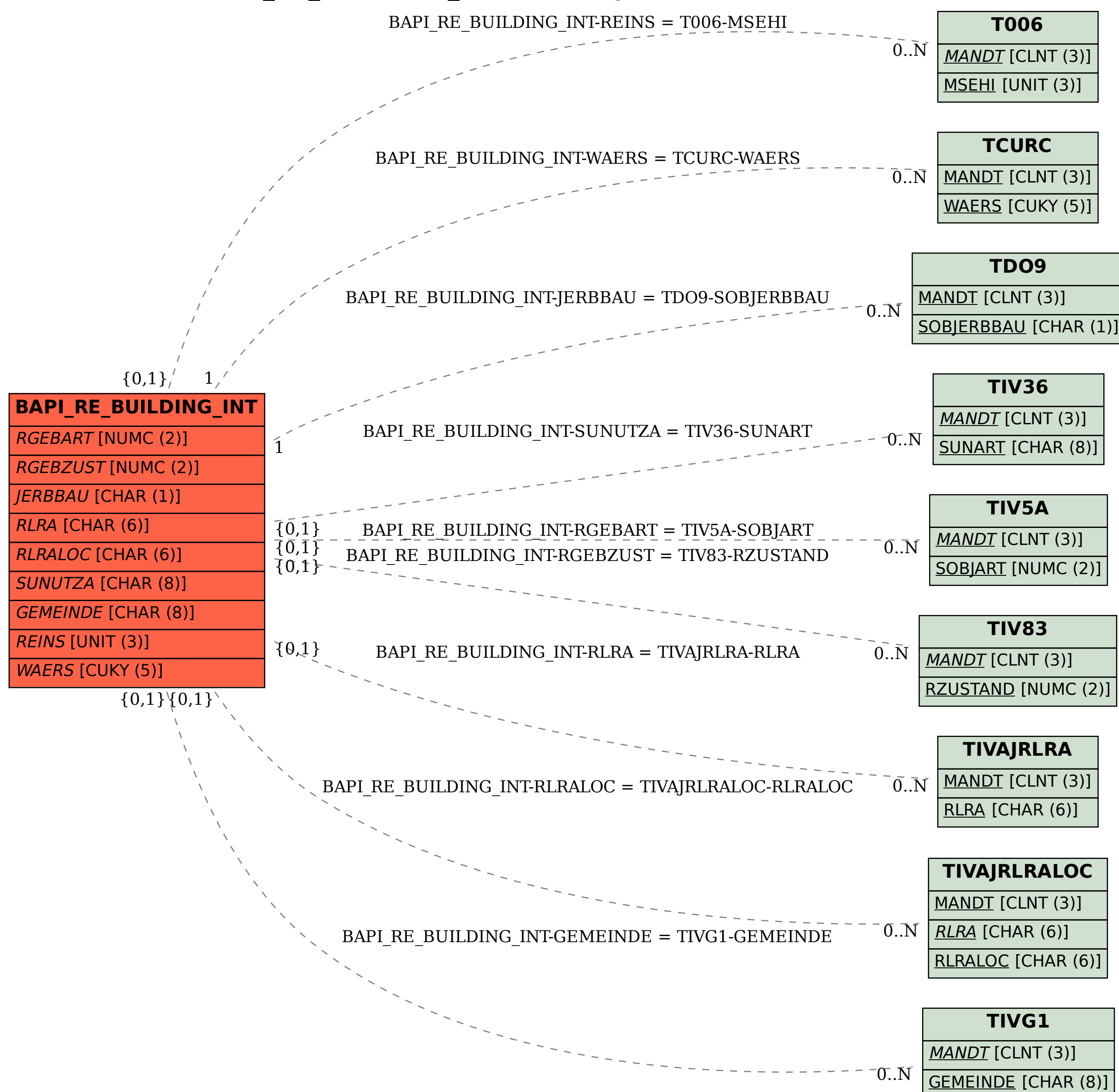